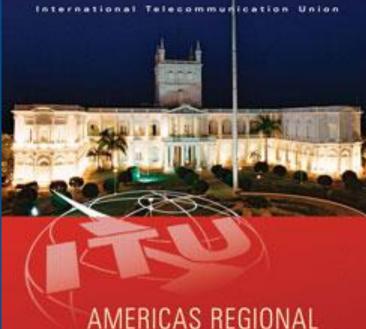

#### AMERICAS REGIONAL RADIOCOMMUNICATION SEMINAR 2013

ASUNCION, PARAGUAY 8-12 JULY 2013

www.itu.int/go/TU-R/seminars

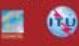

Terrestrial Workshop on the Preparation of Notices for Fixed and Mobile Services

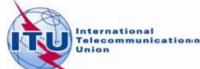

Overview of the Notification workshop on Fixed and Mobile Services

- General guidelines for Fixed and Mobile Services
- Reference documents for notification
- The main features of TerRaNotices
- Exercises

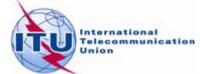

- The notification process enables administrations to send, at any time, either new data or to modify the data submitted to the BR
  - The new notification will replace the previous one
  - The new notification shall be a complete notice with the relevant changes
  - The Bureau needs to uniquely identify each notice

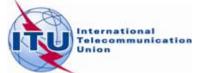

- Identifying elements for fixed or mobile notification
  - Frequency, geographical coordinates, class of station, Designation of emission and operating hours
  - Unique identification code given by the administration
- BR Assign ID and site name are <u>NOT</u> identifying elements but they could be notified in the remarks field, for information

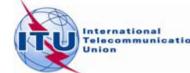

- Notifying a transmitting station with several links
  - All the transmitting links of that station shall be notified in the same notice as the transmitting station
  - Each link's associated receiving station shall be notified within the Antenna characteristics of its transmitter

The same general principle applies to the case of a receiving station with mobile transmitter(s)

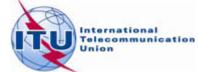

- Call sign or station Identification is mandatory for:
  - Fixed service in the bands below 28 MHz
  - Safety services (aeronautical, maritime, etc.)
- Call Sign if provided shall be in conformity with the Article 19 of RR and Appendix 42 to RR
- Article 19 Section III Formation of call sign for the different types of stations

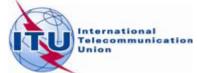

- Assigned frequencies that fall within the bands shared on an equal basis with space services:
  - The following data items are mandatory
    - Elevation angle
    - Antenna height
    - Altitude of site above sea level
    - Polarization
  - The radiated power and maximum antenna gain shall be notified in isotropical values

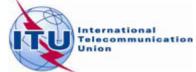

Reference documents for notification
Guidelines and examples of different notice types

http://www.itu.int/ITU-R/go/terrestrial-notice/en

Preface to the BR IFIC

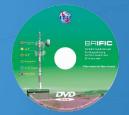

http://www.itu.int/ITU-R/go/terrestrial-brific/en

#### Radio Regulations and World and Regional Agreements

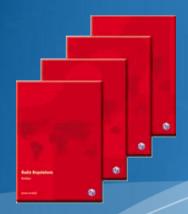

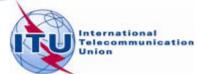

#### The main features of TerRaNotices

- Create new notices
- Notice creation "Wizard"
- Open a notice from the database
- Validate an existing notice
- Options

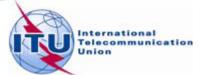

## Any questions?

# WRS\_terrestrial@itu.int

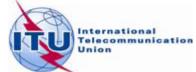